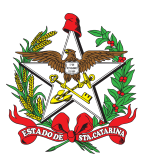

#### PROCEDIMENTO ADMINISTRATIVO PADRÃO Nº 29 Florianópolis, 5 de junho de 2023.

## **RESSARCIMENTO DE DESPESAS MÉDICAS**

# **1 OBJETIVO E INFORMAÇÕES**

a) Este processo tem como objetivo fixar os fluxos do processo de ressarcimento de despesas médicas ao militar que tenha sofrido algum tipo de acidente de serviço, devidamente comprovado por documento Sanitário de Origem.

b) Execução: DiSPS.

c) Versão: segunda (V2)

# **2 FUNDAMENTAÇÃO LEGAL**

a) Inciso IV, alínea q da Lei 6.218 de 10 de [fevereiro](http://leis.alesc.sc.gov.br/html/1983/6218_1983_lei.html#:~:text=LEI%20N%C2%BA%206.218%2C%20de%2010%20de%20fevereiro%20de%201983&text=Disp%C3%B5e%20sobre%20o%20Estatuto%20dos,Catarina%2C%20e%20d%C3%A1%20outras%20provid%C3%AAncias.&text=Do%20Ingresso%2C%20Hierarquia%2C%20Disciplina%2C%20Cargo%20e%20Fun%C3%A7%C3%A3o%20Policial%20Militar.) de 1983;

b) Art. 64, 65, 66 e 92 da Lei n° 5.645 de 30 de [novembro](http://leis.alesc.sc.gov.br/html/1979/5645_1979_lei.html#:~:text=LEI%20N%C2%BA%205.645%2C%20de%2030%20de%20novembro%20de%201979&text=Disp%C3%B5e%20sobre%20a%20remunera%C3%A7%C3%A3o%20da,Catarina%20e%20d%C3%A1%20outras%20provid%C3%AAncias.&text=Art.,%2C%20ainda%2C%20sobre%20outros%20direitos.) de 1979;

c) Inciso III do art. 16 do Decreto n° [665/2016.](http://server03.pge.sc.gov.br/LegislacaoEstadual/2016/000665-005-0-2016-005.htm)

# **3 ENTRADA**

a) Documento sanitário de origem (Atestado de origem, Inquérito Sanitário de Origem ou Nexo Causal) ou cópia do BI que publicou o despacho médico (lesão mínima);

b) Comprovante de despesas, notas fiscais originais (no nome do Bombeiro Militar requerente), receita médica em nome do Bombeiro Militar e assinado pelo médico, autorização da DiSPS para realizar os procedimentos eletivos (não emergenciais).

Todos os tipos de gastos são cobertos pelo Estado, desde que o documento sanitário de origem tenha sido confeccionado, além do gasto, comprovadamente, ter relação com o acidente. Contudo, todos os recursos do Estado, ou planos de saúde, devem ser esgotados antes de solicitar o ressarcimento pela DiSPS, ou seja, o Bombeiro Militar deve antes procurar seu plano de saúde (quando possuir), o SUS, seguro DPVAT etc.

c) Autorização da DiSPS de gastos decorrentes de tratamentos e procedimentos não eletivos (não emergenciais) devem ser previamente autorizados pela DiSPS, para tal o militar deverá encaminhar 3 orçamentos para análise, via nota eletrônica para dpdispsaux@cbm.sc.gov.br. Após a autorização e realização do procedimento o militar deverá encaminhar os 3 orçamentos juntamente com a nota fiscal do serviço realizado para que o ressarcimento seja efetuado. Exemplos de tratamentos eletivos: fisioterapia, cirurgias não emergenciais, exames não emergenciais. Para procedimentos feitos por intermédio do plano de saúde do militar, não será necessária a apresentação de 3 orçamentos.

# **4 DETALHAMENTO DE ATIVIDADE**

#### **4.1 Militar solicitante**

4.1.1 Juntar os documentos necessários (comprovantes de despesas, receitas médicas, notas fiscais originais e demais documentos) e entregar ao B1 de sua OBM. Gastos passíveis de ressarcimento:

a) Medicamentos: encaminhar nota ou cupom fiscal original no nome do militar, bem como receita médica.

(\*) Obs.: Não compŕar outras coisas na mesma nota.

b) Consultas: apresentar nota fiscal ou nota fiscal de prestação de serviços;

c) Exames médicos: apresentar nota fiscal ou nota fiscal de prestação de serviços junto a requisição médica;

d) Demonstrativos de despesas de plano de saúde: destacar gastos referentes a lesão ocorrida em serviço. Obs: As despesas cobertas por plano de saúde, exceto a coparticipação do servidor público, não serão passíveis de ressarcimento.

e) Fisioterapia: apresentar indicação médica do tratamento e nota fiscal, ou a nota fiscal de prestação de serviços. Se o profissional for autônomo e fizer nota avulsa junto a Prefeitura local, a nota fiscal deverá ser referente a cada sessão de fisioterapia.

f) Situações Especiais de Ressarcimento de Despesas Médicas:

1.Extravio de ÓCULOS CORRETIVO durante acidente em serviço operacional: encaminhar cópia do livro de parte no qual foi comunicado o fato juntamente com três orçamentos de óculos e cópia da prescrição médica. Após a autorização, o BM poderá fazer a compra dos óculos com o menor orçamento. Será ressarcido até o valor máximo de R\$ 400,00, mediante envio da Nota Fiscal original à DiSPS (Não é necessário possuir documento sanitário de origem);

2. Extravio de aparelho ou PRÓTESE DENTÁRIA durante acidente em serviço operacional: encaminhar cópia do livro de parte no qual foi comunicado o fato juntamente com três orçamentos feitos por dentistas especialistas na área (não é necessário possuir documento sanitário de origem).

4.1.2 Confeccionar um ofício detalhando os valores a serem ressarcidos.

#### **4.2 B1 da OBM**

4.2.1 Cadastrar o processo no SGP-e como "processo digital".

(\*) Obs.: Se houver despesas de anos diferentes, criar processos separados.

a) Assunto: 1272- Ressarcimento e/ou pagamento de despesas;

- b) Classe: 37- Processo sobre ressarcimento e/ou pagamento de despesas;
- c) Competência: CBMSC/DP/DiSPS;

d) Valor do processo: Valor da despesa, ex. 1.500,00; e

e) Controle de acesso: "USUÁRIOS LOTADOS EM SETOR DE TRAMITAÇÃO DO PROCESSO";

4.2.2 Anexar os documentos recebidos como peças e conferir peças:

a) Selecionar os documentos;

b) Clicar em "Mais ações → Conferir peca"

c) Em autenticação, escolher a opção mais adequada:

1. Cópia Autenticada Administrativamente (cópia digitalizada entregue juntamente com o original, e o oficial BM realiza a autenticação administrativamente no SGPe);

2. Cópia Autenticada em Cartório (documento recebido com a autenticação e digitalizado); ou

3. Documento Original (quando o documento originalmente é emitido no formato digital, possuindo código de controle); e

d) Clicar em "Salvar" e "Fechar".

4.2.3 Tramitar, seguindo canais de comando, para CBMSC/DP/DiSPS.

#### **4.3 DiSPS/DP**

4.3.1 A DiSPS realizará uma breve análise dos documentos recebidos, confeccionando

posteriormente uma declaração de despesas médicas que será ratificada pelo Oficial Médico PM assistente técnico da Divisão de Saúde;

4.3.2 Após inserida a declaração de despesas médicas e, se necessário, a informação complementar de dívidas de exercícios anteriores, solicitar a assinatura do Oficial PM Médico assistente técnico da DSPS/PMSC para que realize a auditagem das despesas médicas, assinando digitalmente a declaração de despesas médicas e a informação de exercícios anteriores, confeccionados por esta divisão.

4.3.3 Após a ratificação do Oficial Médico na Declaração de despesas médicas e na Informação de Exercícios anteriores (quando necessário), realizar a certificação da despesa médica:

4.3.3.1 Acessar o SIGEF e certificar a despesa:

a) Acessar o módulo "Execução financeira" -> "Manter despesa certificada" e preencher as sequintes lacunas:

- 1. Unidade gestora: 160085 16085;
- 2. Tipo de documento: Processo;
- 3. Número do documento: número do Sgpe;
- 4. Sigla: do Sgpe, ex. CBMSC:
- 5. Favorecido: militar requerente;
- 6. Valor do documento: valor das despesas médicas;
- 7. Data aceite;
- 8. Data da Emissão;
- 9. Data da apresentação;
- 10. Competência;
- 11. Atestado de recebimento;
- 12. CPF atestado;
- 13. Observação;
- b) Clicar em "Incluir";

c) Acessar o módulo "Execução financeira" -> "Consulta"-> "Listar Despesa certificada" e inserir o número gerado no item a. Imprimir a despesa certificada e inserir no processo. d) Assinar digitalmente a peça de despesa certificada.

4.3.4 Confeccionar o ofício e encaminhar para o CBMSC/DP/DIR.

#### **4.4 DIRETOR DE PESSOAL**

4.4.1. Receber o processo.

4.4.2 Encaminhar ao diretor da DLF para CBMSC/DLF/SEC para empenhamento.

#### **4.5 DLF**

4.5.1 Após realizada a auditoria, o processo será encaminhado para pagamento.

4.5.2 Realizado o pagamento, juntar a Ordem Bancária ao processo e encaminhar à CBMSC/DP/DISPS para arquivamento.

#### **5 SAÍDAS**

Ressarcimento da despesa médica ao militar que tenha sofrido algum tipo de acidente de serviço. a) Alimentar planilha de controle da DiSPS.

## **6 ANEXO**

- a) [Anexo](https://docs.google.com/document/d/1BjOkx--UBu61J8Wl7l9raRk53SELrP481ztQW-LPBBo/edit) A: Modelo de Ofício de encaminhamento.
- b) [Anexo](https://docs.google.com/document/d/1aMnrZ99LltYEopY-9ydbeKjrkJ9DzCKqXbVhHKyCpcg/edit#) B: Declaração de despesas médicas.
- c) [Anexo](https://cawemo.com/share/9a179b32-6aaa-4d11-875a-512fa954dbf5) C: Fluxograma.

# **7 PUBLICAÇÃO**

- a) SGPe: CBMSC 00015066/2023.
- b) Publicar este PAP no Boletim do Corpo de Bombeiros Militar.
- c) Revogar a primeira versão.

Florianópolis, 5 de junho de 2023.

#### **Coronel BM FABIANO BASTOS DAS NEVES**

Chefe do Estado-Maior Geral do CBMSC (assinado digitalmente)

# **ANEXO A**

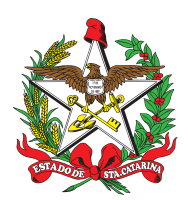

ESTADO DE SANTA CATARINA CORPO DE BOMBEIROS MILITAR DE SANTA CATARINA DIRETORIA DE PESSOAL DIVISÃO DE SAÚDE E PROMOÇÃO SOCIAL(Florianópolis)

OFÍCIO Nº 1/21/15ºBBM Florianópolis, 28 de janeiro de 2021.

Senhor Diretor de Pessoal,

Encaminho-vos em anexo, os comprovantes de despesas médicas e cópia autenticada do documento sanitário de origem, para ressarcimento de despesas médicas devido ao Acidente em Serviço do xxxxxxxxx, pertencente a OBM xxxxxxx.

Segue o detalhamento dos valores a serem ressarcidos:

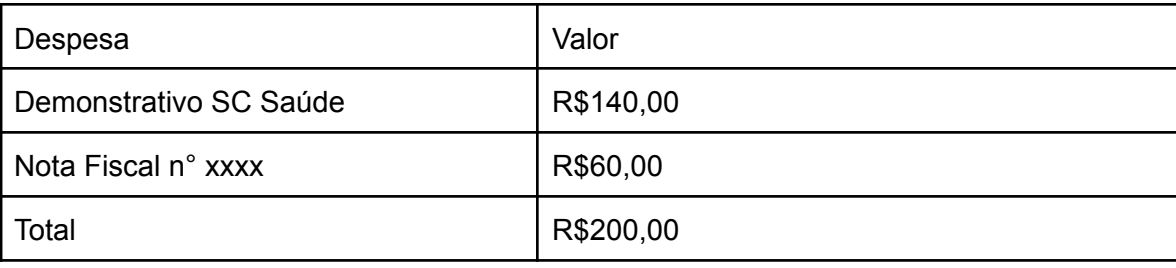

Informo ainda, que o referido Bombeiro Militar reside à xxxxxxxxx (endereço completo com telefone) e seus dados bancários para depósito do referido ressarcimento são: Banco do Brasil, Conta XXX, Agência XXX.

Respeitosamente,

# **Sargento BM JOÃO DA SILVA**

Comandante do 1º/1º/1ª/15º BBM (assinado digitalmente)

Senhor Ten Cel Aldrin Silva de Souza Diretor Interino de Pessoal Florianópolis - SC

## **ANEXO B**

# **DECLARAÇÃO**

Declaro que as despesas constantes dos comprovantes abaixo relacionados e anexos, no valor total de R\$382,12(trezentos e oitenta e dois reais e doze centavos), relativas ao Sd BM Ref Mtcl 691706-2 Victor Rodrigues Cândido, são decorrentes do tratamento de lesão sofrida com relação de causa e efeito com o serviço bombeiro militar, conforme fotocópia do Documento Sanitário de Origem. \*

(\*) Declaração conforme orientação em 13 AGO 2003, do Sr Coordenador de inspetoria do TCE.

DADOS PARA EMPENHO: **CPF:** xxx.xxx.xxx-xx **Endereço:** Rua Imigrante Daros, 275 Ap 503 Bl , Pinheirinho- Criciúma/SC **Banco:** Banco Brasil, Agência 3672-2, conta corrente 31524-9 **Especificação:** Indenização de despesas com tratamento médico por ter sido acidentado em serviço e possuir Documento Sanitário de Origem.

#### **ANEXOS:**

- Cupom fiscal de DENFARMA DROGARIA E FARMACIA LTDA n° 000191711 de 09/03/2023 no valor de R\$68,80;
- Cupom fiscal de RAIA DROGASIL S/A n° 000522492 de 06/03/2023 no valor de R\$24,21;
- Cupom fiscal de RAIA DROGASIL S/A n° 000522490 de 06/03/2023 no valor de R\$17,52;
- Cupom fiscal de DENFARMA DROGARIA E FARMACIA LTDA n° 000191702 de 09/03/2023 no valor de R\$109,00;
- Cupom fiscal de DENFARMA DROGARIA E FARMACIA LTDA n° 000191705 de 09/03/2023 no valor de R\$33,59;
- Cupom fiscal de DENFARMA DROGARIA E FARMACIA LTDA n° 000191708 de 09/03/2023 no valor de R\$90,00;
- Documento Auxiliar de Nota Fiscal de Consumidor Eletrônica de FCIA DO T REDE PROGRESSO LTDA n° 10353 de 03/03/2023 no valor de R\$39,00;

**Total: R\$382,12**

\_\_\_\_\_\_\_\_\_\_\_\_\_\_\_\_\_\_\_\_\_\_\_\_\_\_\_ **DATA**: 14/03/2023 **JULIO CÉSAR VIDAL VERDI** TEN CEL MED PM CTISP ASS. TEC. DA DIV SAU DSPS/PMSC

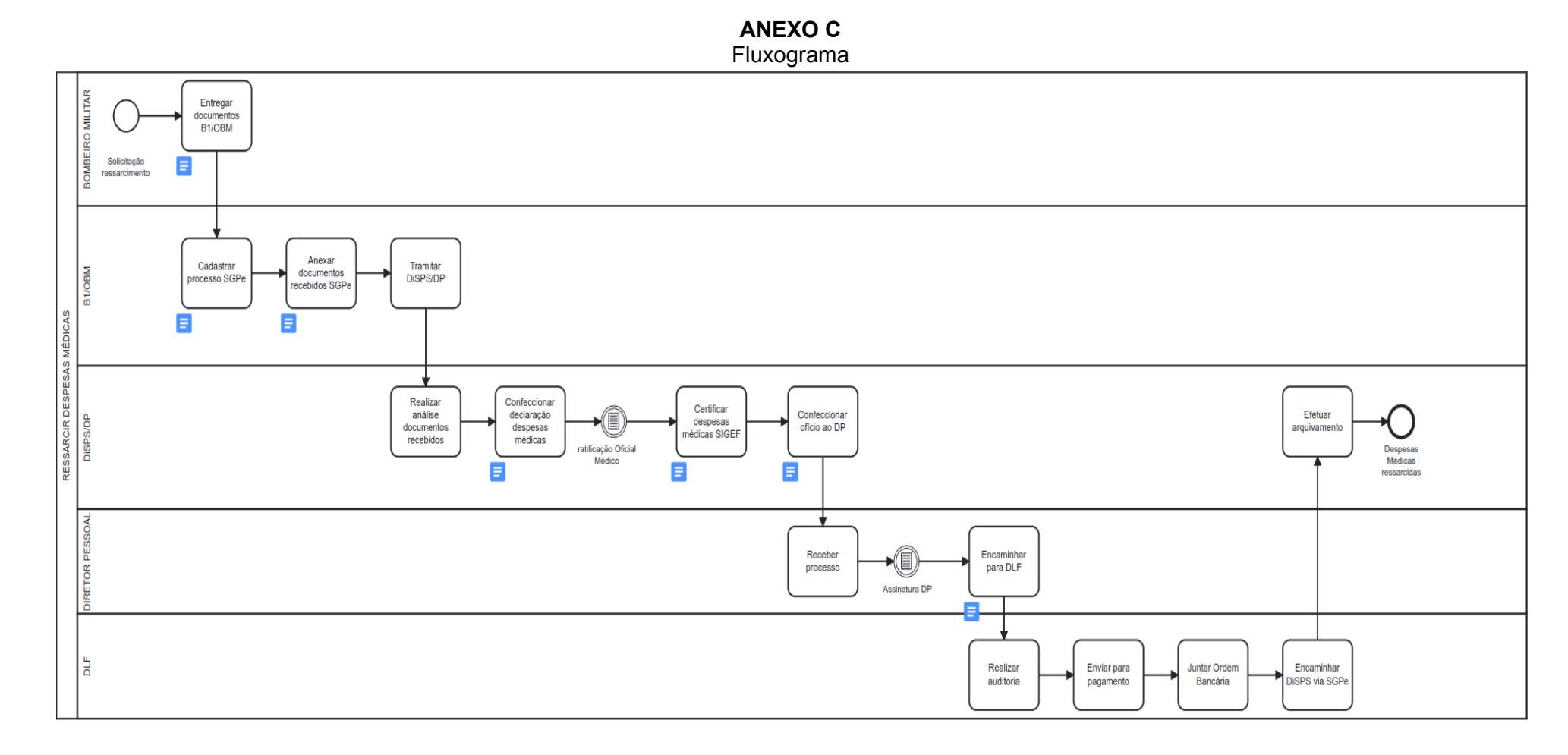

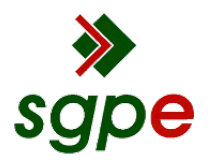

**Assinaturas do documento**

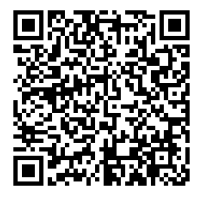

# Código para verificação: **1W4XV51A**

Este documento foi assinado digitalmente pelos seguintes signatários nas datas indicadas:

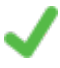

**FABIANO BASTOS DAS NEVES** (CPF: 908.XXX.739-XX) em 07/06/2023 às 11:42:29 Emitido por: "SGP-e", emitido em 19/02/2019 - 17:48:50 e válido até 19/02/2119 - 17:48:50. (Assinatura do sistema)

Para verificar a autenticidade desta cópia, acesse o link https://portal.sgpe.sea.sc.gov.br/portal-externo/conferenciadocumento/Q0JNU0NfOTk5Ml8wMDAxNTA2Nl8xNTIzNF8yMDIzXzFXNFhWNTFB ou o site https://portal.sgpe.sea.sc.gov.br/portal-externo e informe o processo **CBMSC 00015066/2023** e o código **1W4XV51A** ou aponte a câmera para o QR Code presente nesta página para realizar a conferência.